- **Oggetto:** PNSD Riapertura e proroga al 25.08.2017 avviso selezione formatori ASSISTENTI AMMINISTRATIVI
- **Data ricezione email:** 10/08/2017 12:35
- **Mittenti:** apri03000a Gest. doc. Email: apri03000a@istruzione.it PEC: , IPSIA "Guastaferro" SAN BENEDETTO DEL TRONTO - Gest. doc. - Email: apri03000a@istruzione.it - PEC: apri03000a@pec.istruzione.it
- **Indirizzi nel campo email 'A':** <apic80800a@istruzione.it>, <apic83000g@pec.istruzione.it>, <apic83100b@istruzione.it>, <apic832007@istruzione.it>, <apic820001@istruzione.it>, <apic817005@istruzione.it>, <apic818001@istruzione.it>, <apic824008@istruzione.it>, <apic82800g@istruzione.it>, <apic81500d@istruzione.it>, <apic804003@istruzione.it>, <apic811006@istruzione.it>, <apic833003@istruzione.it>, <apic83500p@istruzione.it>, <apic83400v@istruzione.it>, <apic80600p@istruzione.it>, <apic82300c@istruzione.it>, <apic82900b@istruzione.it>, <apic825004@istruzione.it>, <apic81000a@istruzione.it>, <apic840006@istruzione.it>, <apic82200l@istruzione.it>, <apic83700a@istruzione.it>, <apic809006@istruzione.it>, <apic839002@istruzione.it>, <apic83600e@istruzione.it>, <apic82700q@istruzione.it>, <apic82600x@istruzione.it>, <apic838006@istruzione.it>, <apic81300t@istruzione.it>, <apic82100r@istruzione.it>, <apic841002@istruzione.it>,
- **Indirizzi nel campo email 'CC':**
- **Indirizzo nel campo 'Rispondi A':** IPSIA "A.GUASTAFERRO" SAN BENEDETTO DEL TRONTO <apri03000a@istruzione.it>

## **Allegati**

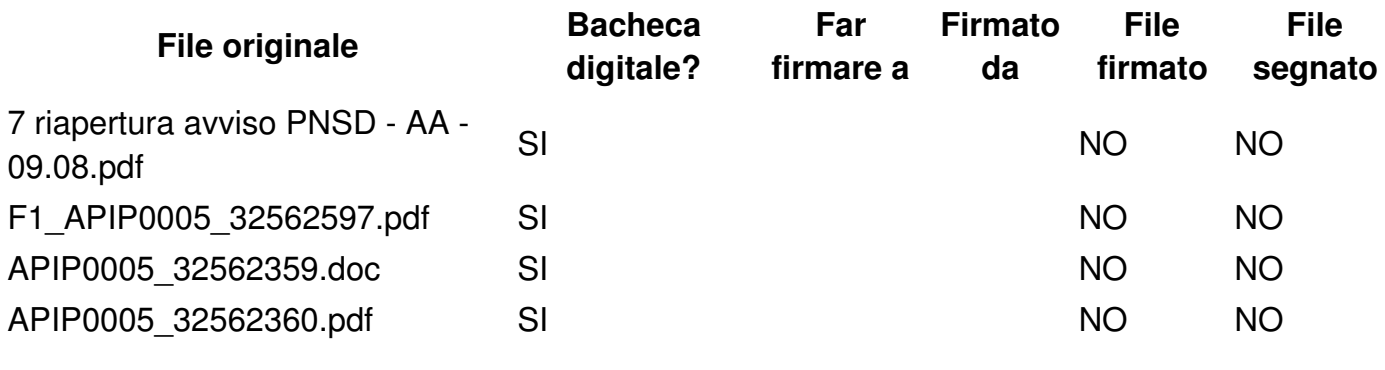

## **Testo email**

PNSD - Riapertura e proroga al 25.08.2017 avviso selezione formatori ASSISTENTI AMMINISTRATIVI. Con preghiera di pubblicazione all'albo.